# **Datasheet 10 I/Os Relay Module CPU ESP32**

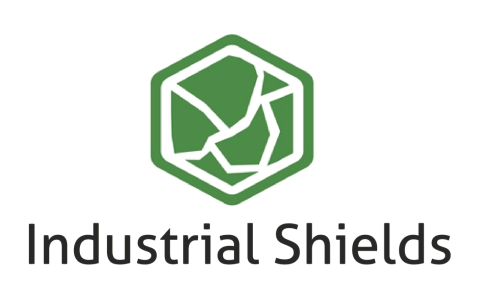

### Industrial Shields

### Technical Features **PLC 10 I/Os RELAY MODULE - ESP32**

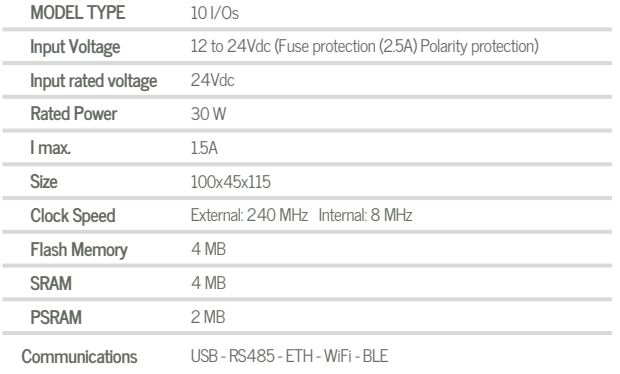

#### General Features

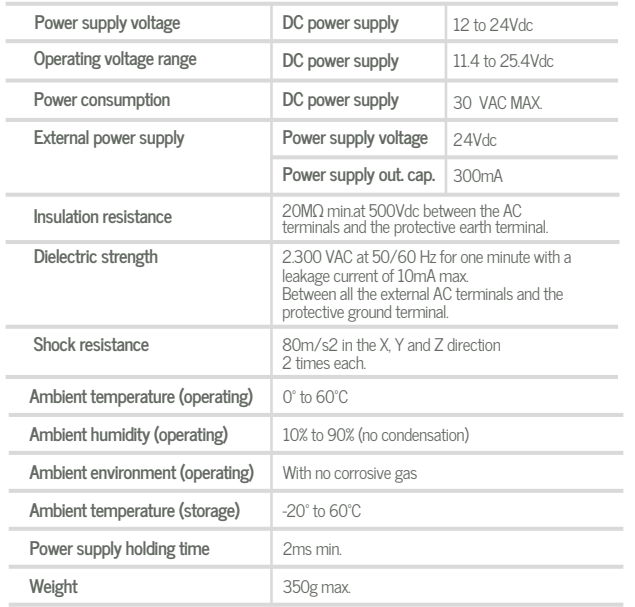

### OINPUTS (x10)

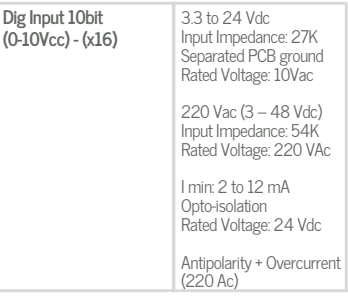

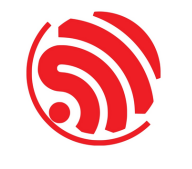

### OUTPUTS (x10)

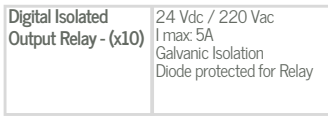

**Expandability**

ModbusRTU with RS485: 32 elements

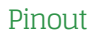

A ZONE

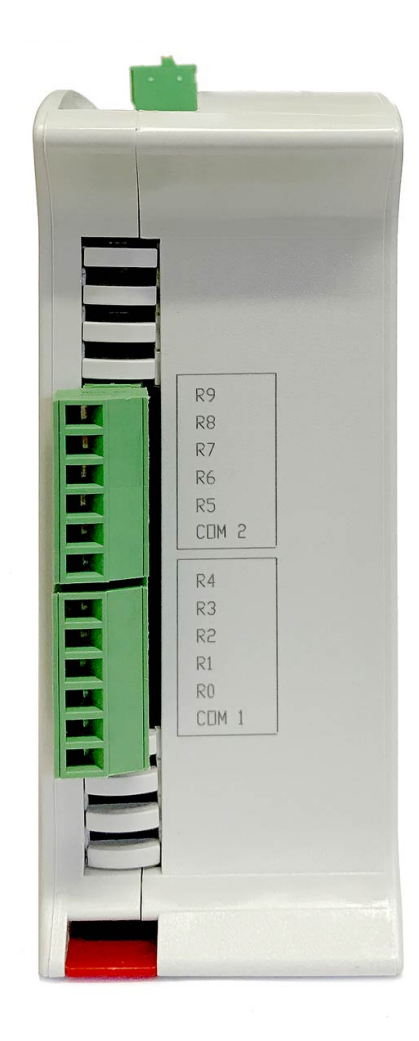

# D ata S h e et R e v. 20210 6 03

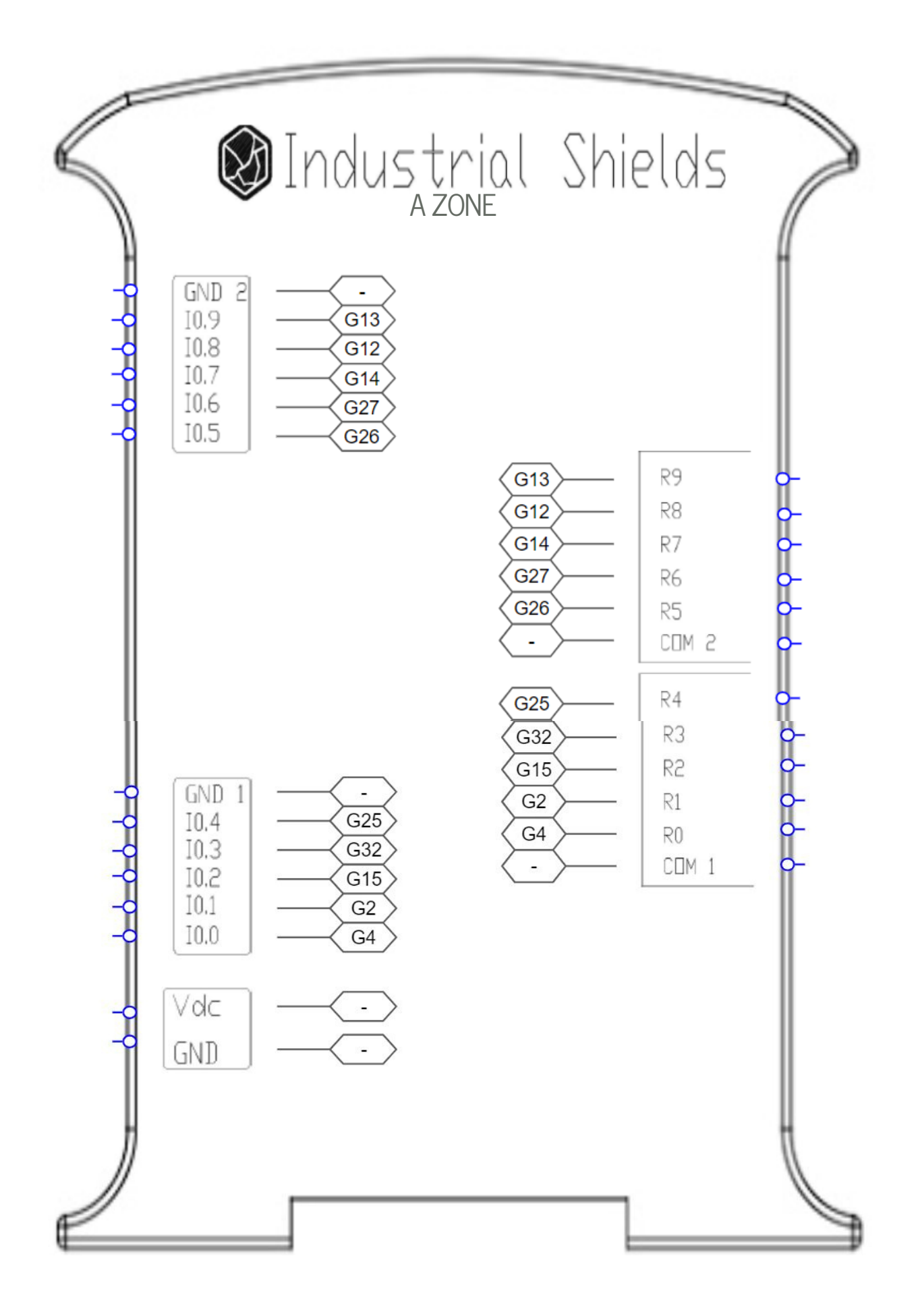

### **013002000200**

## Industrial Shields

### Performance Specifications

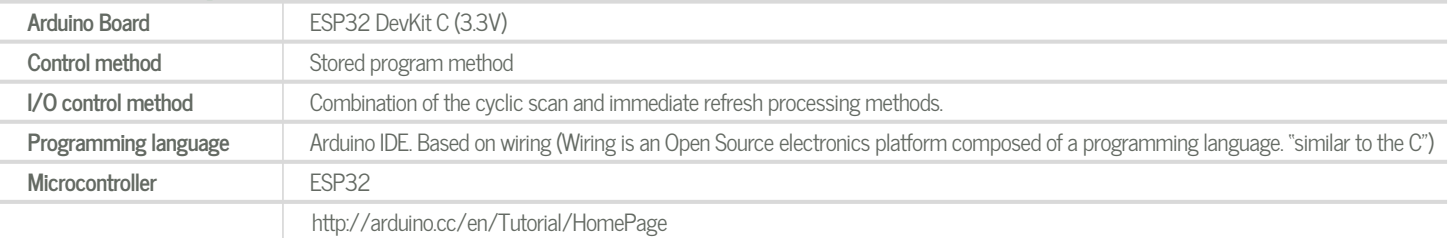

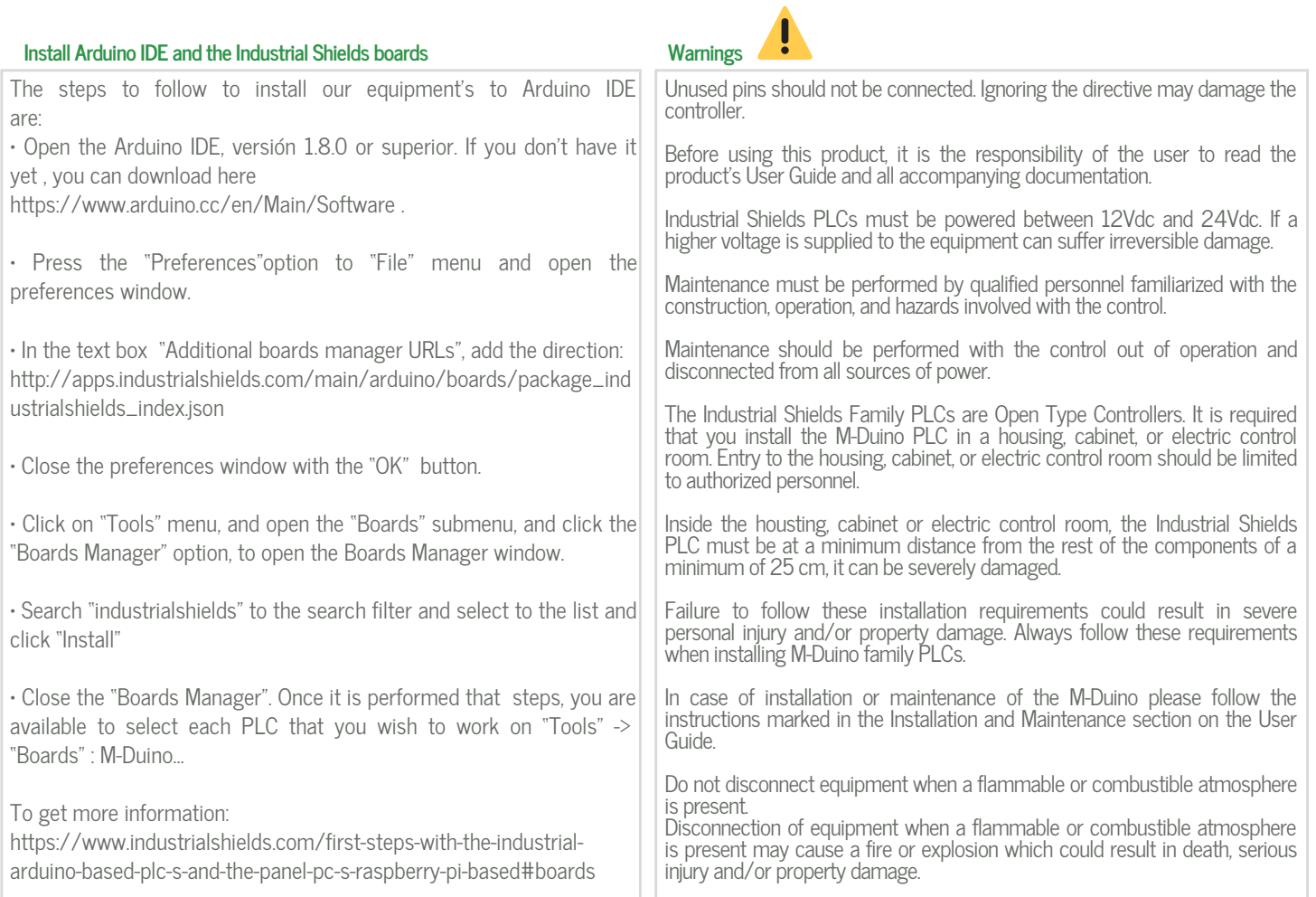

### Symbology

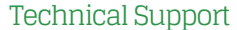

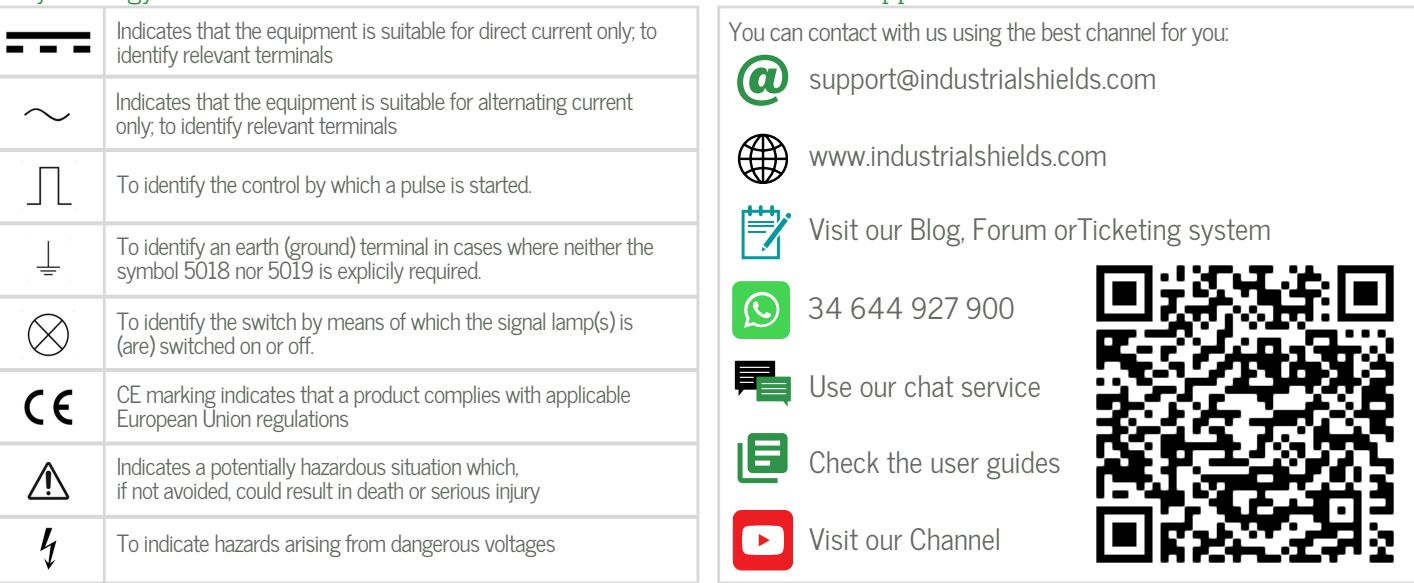